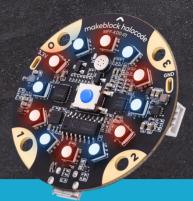

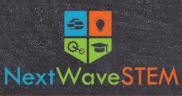

## Exploration of the Internet of Things

Designed for learners in Grades 6-8

S

| Lesson One: Exploring Internet of Things<br>(IoT) Devices      | I can design an IoT device that either solves a problem or provides a benefit                                                                        |
|----------------------------------------------------------------|----------------------------------------------------------------------------------------------------|
| Lesson Two: Programming with mBlock 5                          | I can navigate the block-based coding environment to program a Sprite and make it move                                                               |
| Lesson Three: Coding Costumes and<br>Sounds with Sprites       | I can create a program with costumes and sounds to use with a Sprite                                                                                 |
| Lesson Four: Tell a Story, Part One                            | I can design and create a program in mBlock 5 to tell a story                                                                                        |
| Lesson Five: Tell a Story, Part Two                            | I can use loops,. backgrounds, and functions in my story program                                                                                     |
| Lesson Six: Meet Halocode                                      | I can create a HaloCode program that lights the LEDs when it is shaken                                                                               |
| Lesson Seven: Make a Smiling Face                              | I can program the HaloCode's LED lights to show a smiling face                                                                                       |
| Lesson Eight: Lighting Up LEDs                                 | I can create a program in mBlock 5 to light two LEDs                                                                                                 |
| Lesson Nine: Animate a "Meteor"                                | I can use the "repeat" control to create a program "loop."                                                                                           |
| Lesson Ten: Volume Detector                                    | I can program a HaloCode to turn on LEDs to indicate volume loudness                                                                                 |
| Lesson Eleven: Compare Strength                                | I can use operators in mBlock 5 that activate different LEDs, depending on the strength of shaking a HaloCode.                                       |
| Lesson Twelve: Energy Ring                                     | I can use operators and variables in mBlock 5 that activate different LEDs, relevant to HaloCode movement, to store energy when worn on a wristband. |
| Lesson Thirteen: Dance Contest, Part<br>One                    | I can create a new, original dance contest in mBlock 5's stage programming with two or more Sprites                                                  |
| Lesson Fourteen: Dance Contest, Part<br>Two                    | I can navigate mBlock 5 to add sounds and/or recordings to my dance contest                                                                          |
| Lesson Fifteen: Creation and Exploration<br>with HaloCode LEDs | I can navigate mBlock 5 to add different light colors and events to my<br>HaloCode program                                                           |

## **Course Description:**

With IoT, everything is online, including homes, cars, people, medical devices, and even farming equipment. In this course, students will explore example IoT applications, and plan a project to solve problems for an end-user. Students will program a microcomputer to build an IoT device.

## Equipment, Curriculum, and Training Available:

- Classroom set of Halocode Kits
- 15 Lesson Hours
- Curriculum and Supporting
  Materials
- Ongoing product and curriculum support
- Professional development
- Facilitation by a trained STEM instructor (optional)

NextWaveSTEM.com I © NextWaveSTEM, 2022. All rights reserved. I <u>Hello@NextWaveSTEM.com</u>